# Package 'ExpDE'

January 10, 2018

Type Package Title Modular Differential Evolution for Experimenting with Operators Version 0.1.4 **Depends** R  $(>= 3.4.0)$ **Imports** assert that  $(>= 0.2.0)$ Suggests smoof, cec2013 Date 2018-01-09 URL <http://github.com/fcampelo/ExpDE> Maintainer Felipe Campelo <fcampelo@ufmg.br> Description Modular implementation of the Differential Evolution algorithm for experimenting with different types of operators. License GPL-2 RoxygenNote 6.0.1 NeedsCompilation no Author Felipe Campelo [aut, cre],

Moises Botelho [aut]

Repository CRAN

Date/Publication 2018-01-10 10:45:05 UTC

# R topics documented:

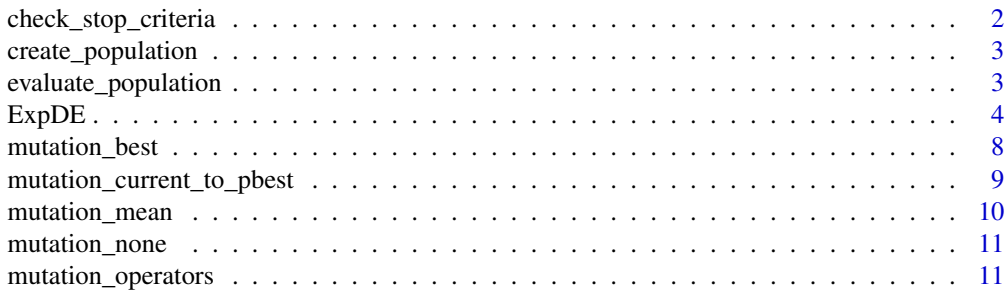

<span id="page-1-0"></span>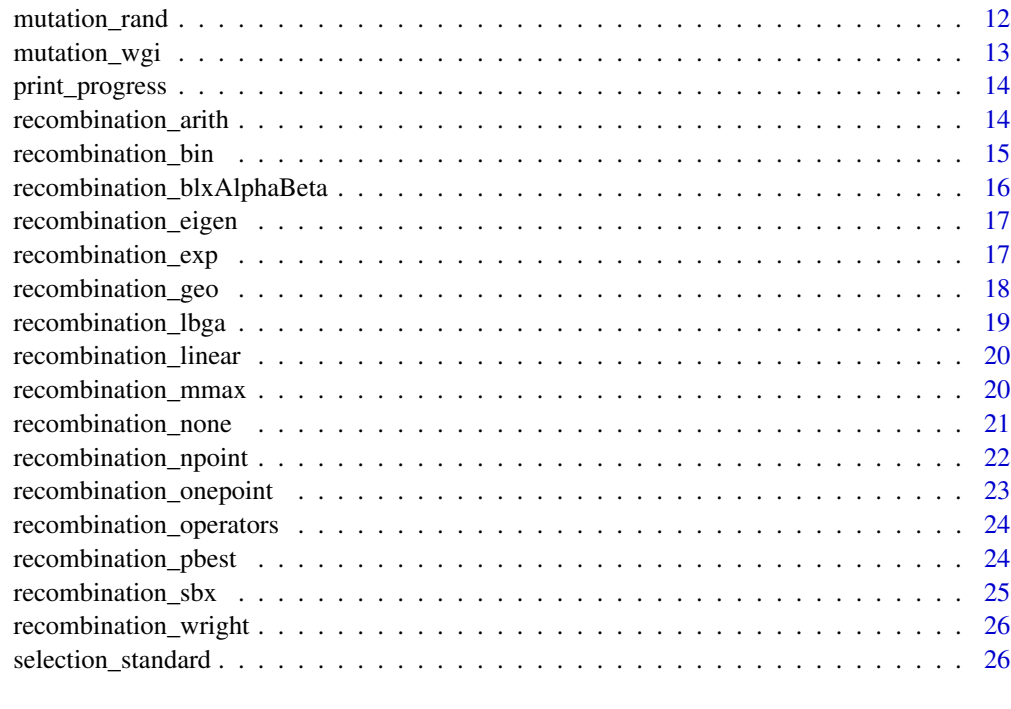

# **Index** [28](#page-27-0) **28**

<span id="page-1-1"></span>check\_stop\_criteria *Stop criteria for DE*

# Description

Implements different stop criteria for the ExpDE framework

# Usage

check\_stop\_criteria()

# Value

logical flag indicating whether any stop condition has been reached.

# Warning

This routine accesses the parent environment used in the main function ExpDE(), which means that changes made in the variables contained in env WILL change the original values. DO NOT change anything unless you're absolutely sure of what you're doing.

<span id="page-2-0"></span>create\_population *Create population*

# Description

Creates a new population for the ExpDE framework

#### Usage

```
create_population(popsize, probpars)
```
# Arguments

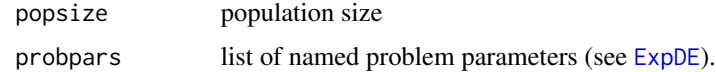

# Value

A matrix containing the population for the ExpDE

evaluate\_population *Evaluate DE population*

# Description

Evaluates the DE population on a given objective function.

# Usage

```
evaluate_population(probpars, Pop)
```
# Arguments

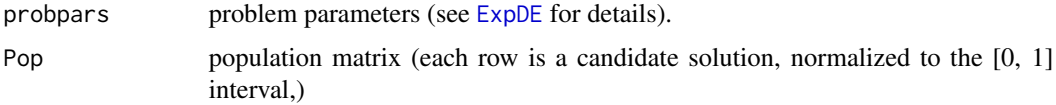

# Value

numeric vector (with length nrow(Pop)) containing the function values of each point in the population.

<span id="page-3-1"></span><span id="page-3-0"></span>

# Description

Modular implementation of the Differential Evolution Algorithm for the experimental investigation of the effects of different operators on the performance of the algorithm.

# Usage

```
ExpDE(popsize, mutpars = list(name = "mutation_rand", f = 0.2),
  recpars = list(name = "recombination_bin", cr = 0.8, nvecs = 1),selpars = list(name = "standard"), stopcrit, probpars, seed = NULL,
  showpars = list(show.iters = "none"))
```
# Arguments

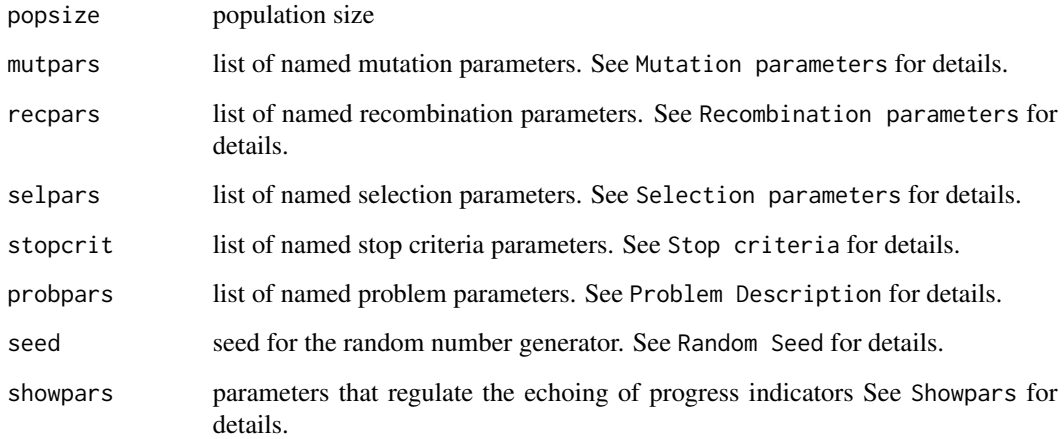

# Details

This routine is used to launch a differential evolution algorithm for the **minimization** of a given problem instance using different variants of the recombination, mutation and selection operators. The input parameters that describe those operators receive list objects describing the operator variants to be used in a given optimization procedure.

# Value

A list object containing the final population (sorted by performance) , the performance vector, and some run statistics.

#### <span id="page-4-0"></span> $ExpDE$  5

# Mutation Parameters

mutpars is used to inform the routine the type of differential mutation to use, as well as any mutation-related parameter values. The current version accepts the following options:

- [mutation\\_best](#page-7-1)
- [mutation\\_rand](#page-11-1)
- mutation mean
- [mutation\\_none](#page-10-1)
- [mutation\\_current\\_to\\_pbest](#page-8-1) (incl. special case current-to-best)
- [mutation\\_wgi](#page-12-1)

mutpars receives a list object with name field mutpars\$name (containing the name of the function to be called, e.g., name = "mutation\_rand") as well as whatever parameters that function may require/accept (e.g., mutpars $f = 0.7$ , mutpars\$nvecs = 2, etc.). See the specific documentation of each function for details.

Some examples are provided in the Examples section below.

# Recombination parameters

As with the mutation parameters, recpars is used to define the desired recombination strategy. The current version accepts the following options:

- [recombination\\_arith](#page-13-1)
- [recombination\\_bin](#page-14-1)
- [recombination\\_blxAlphaBeta](#page-15-1) (incl. special cases blxAlpha and flat)
- [recombination\\_eigen](#page-16-1)
- [recombination\\_exp](#page-16-2)
- [recombination\\_geo](#page-17-1)
- [recombination\\_lbga](#page-18-1)
- [recombination\\_linear](#page-19-1)
- [recombination\\_mmax](#page-19-2)
- [recombination\\_npoint](#page-21-1)
- [recombination\\_none](#page-20-1)
- [recombination\\_onepoint](#page-22-1)
- [recombination\\_pbest](#page-23-1)
- recombination sbx
- [recombination\\_wright](#page-25-1)

recpars receives a list object with name field recpars\$name (containing the name of the function to be called, e.g., name = "recombination\_bin") as well as whatever parameters that function may require/accept (e.g., recpars\$cr =  $0.8$ , recpars\$minchange = TRUE, etc.). See the specific documentation of each function for details.

Some examples are provided in the Examples section below.

#### <span id="page-5-0"></span>Selection parameters

selpars follows the same idea as mutpars and recpars, and is used to define the selection operators. Currently, only the standard DE selection, [selection\\_standard](#page-25-2), is implemented.

#### Stop criteria

stopcrit is similar to recpar and the other list arguments, but with the difference that multiple stop criteria can be defined for the algorithm. The names of the stop criteria to be used are passed in the stopcrit\$names field, which must contain a character vector. Other parameters to be used for stopping the algorithm (e.g., the maximum number of iterations stopcrit\$maxiter) can also be included as stopcrit fields. Currently implemented criteria are:

- "stop\_maxiter" (requires additional field stopcrit\$maxiter = ? with the maximum number of iterations).
- "stop\_maxeval" (requires additional field stopcrit\$maxevals = ? with the maximum number of function calls).

See [check\\_stop\\_criteria](#page-1-1) for details.

#### Problem description

The probpars parameter receives a list with all definitions related to the problem instance to be optimized. There are three required fields in this parameter:

- probpars\$name, the name of the function that represents the problem to be solved.
- probpars\$xmin, a vector containing the lower bounds of all optimization variables (i.e., a vector of length M, where M is the dimension of the problem).
- probpars\$xmax, a vector containing the upper bounds of all optimization variables.

This list can also contain the following optional arguments

• probpars\$matrixEval, indicates what kind of input is expected by the function provided in probpars\$name. Valid entries are "vector", "colMatrix" and "rowMatrix". Defaults to probpars\$matrixEval = "rowMatrix"

Important: the objective function routine must receive either a vector or a matrix of vectors to be evaluated in the form of an input parameter named either "x" or "X" or "Pop" (any one of the three is allowed).

# Random Seed

The seed argument receives the desired seed for the PRNG. This value can be set for reproducibility purposes. The value of this parameter defaults to NULL, in which case the seed is arbitrarily set using as.numeric(Sys.time()).

# $\mathbf{ExpDE}$  7

#### Showpars

showpars is a list containing parameters that control the printed output of ExpDE. Parameter showpars can have the following fields:

- showpars\$show.iters = c("dots", "numbers", "none"): type of output. Defaults to "numbers".
- showpars\$showevery: positive integer that determines how frequently the routine echoes something to the terminal. Defaults to 1.

#### Author(s)

Felipe Campelo (<fcampelo@ufmg.br>) and Moises Botelho (<moisesufop@gmail.com>)

## References

F. Campelo, M. Botelho, "Experimental Investigation of Recombination Operators for Differential Evolution", Genetic and Evolutionary Computation Conference, July 20-24, 2016, Denver/CO. DOI: 10.1145/2908812.2908852

# Examples

```
# DE/rand/1/bin with population 40, F = 0.8 and CR = 0.5popsize <- 100
mutpars \leq list(name = "mutation_rand", f = 0.8)
recpars \le list(name = "recombination_bin", cr = 0.5, minchange = TRUE)
selpars <- list(name = "selection_standard")
stopcrit \leq list(names = "stop_maxiter", maxiter = 100)
probpars <- list(name = "sphere",
                xmin = rep(-5.12,10), xmax = rep(5.12,10))
seed <- NULL
showpars \leq list(show.iters = "numbers", showevery = 1)
ExpDE(popsize, mutpars, recpars, selpars, stopcrit, probpars, seed, showpars)
# DE/wgi/1/blxAlpha
recpars \leq list(name = "recombination_blxAlphaBeta", alpha = 0.1, beta = 0.1)
mutpars \leq list(name = "mutation_wgi", f = 0.8)
ExpDE(popsize, mutpars, recpars, selpars, stopcrit, probpars)
# DE/best/1/sbx
recpars \leq list(name = "recombination_sbx", eta = 10)
mutpars \leq list(name = "mutation_best", f = 0.6, nvecs = 1)
ExpDE(popsize, mutpars, recpars, selpars, stopcrit, probpars)
# DE/best/1/eigen/bin
recpars <- list(name = "recombination_eigen",
                 othername = "recombination_bin",
                 cr = 0.5, minchange = TRUE)
showpars \le list(show.iters = "dots", showevery = 10)
stopcrit <- list(names = "stop_maxeval", maxevals = 10000)
ExpDE(popsize, mutpars, recpars, selpars, stopcrit, probpars, seed = 1234)
```
<span id="page-7-1"></span><span id="page-7-0"></span>mutation\_best */best mutation for DE*

#### Description

Implements the "/best/nvecs" mutation for the ExpDE framework

# Usage

mutation\_best(X, mutpars)

#### Arguments

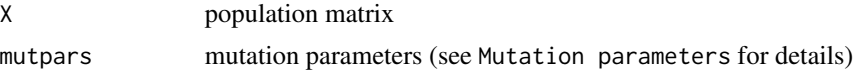

# Value

Matrix M containing the mutated population

# Mutation Parameters

The mutpars parameter contains all parameters required to define the mutation. mutation\_best() understands the following fields in mutpars:

- f : scaling factor for difference vector(s). Accepts numeric vectors of size 1 or nvecs.
- nvecs : number of difference vectors to use. Accepts  $1 \leq n \vee c \leq (n \vee N) / 2 - 2$ Defaults to 1.

# Warning

This routine will search for the performance vector of population X (J) in the parent environment (using parent.frame(). This variable must be defined for mutation\_best() to work.

# References

K. Price, R.M. Storn, J.A. Lampinen, "Differential Evolution: A Practical Approach to Global Optimization", Springer 2005

# Author(s)

Felipe Campelo (<fcampelo@ufmg.br>)

<span id="page-8-1"></span><span id="page-8-0"></span>mutation\_current\_to\_pbest

*/current-to-pbest mutation for DE*

#### Description

Implements the "/current-to-pbest" mutation for the ExpDE framework

#### Usage

```
mutation_current_to_pbest(X, mutpars)
```
# Arguments

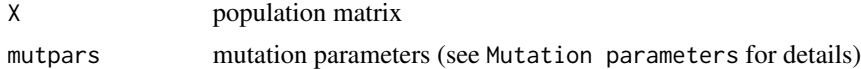

# Details

This routine also implements one special case:

- current-to-best mutation (current\_to\_best), by setting mutpars\$p = 1);
- Flat recombination (flat), by setting recpars \$alpha = recpars \$beta =  $\theta$ )

#### Value

Matrix M containing the mutated population

# Mutation Parameters

The mutpars parameter contains all parameters required to define the mutation. mutation\_current\_to\_pbest() understands the following fields in mutpars:

- f : scaling factor for difference vector(s). Accepts numeric vectors of size 1 or nvecs.
- p : either the number of "best" vectors to use (if given as a positive integer) or the proportion of the population to use as "best" vectors (if  $0 < p < 1$ ).

#### Warning

This routine will search for the performance vector of population  $X(1)$  in the parent environment (using parent.frame(). This variable must be defined for mutation\_current\_to\_pbest() to work.

# References

J. Zhang, A.C. Sanderson, "JADE: Adaptive differential evolution with optional external archive". IEEE Transactions on Evolutionary Computation 13:945-958, 2009

# <span id="page-9-0"></span>Author(s)

Felipe Campelo (<fcampelo@ufmg.br>)

<span id="page-9-1"></span>mutation\_mean */mean mutation for DE*

# Description

Implements the "/mean/nvecs" mutation for the ExpDE framework

# Usage

```
mutation_mean(X, mutpars)
```
# Arguments

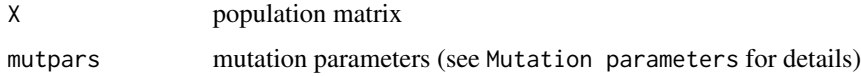

# Value

Matrix M containing the mutated population

#### Mutation Parameters

The mutpars parameter contains all parameters required to define the mutation. mutation\_mean() understands the following fields in mutpars:

- f : scaling factor for difference vector(s). Accepts numeric vectors of size 1 or nvecs.
- nvecs : number of difference vectors to use. Accepts  $1 \leq$  nvecs  $\leq$  (nrow(X)/2 - 2) Defaults to 1.

# References

K. Price, R.M. Storn, J.A. Lampinen, "Differential Evolution: A Practical Approach to Global Optimization", Springer 2005

# Author(s)

Felipe Campelo (<fcampelo@ufmg.br>)

<span id="page-10-1"></span><span id="page-10-0"></span>mutation\_none *NULL mutation for DE*

# Description

Implements the "/none" mutation (i.e., no mutation performed) for the ExpDE framework

# Usage

```
mutation_none(X, mutpars)
```
# Arguments

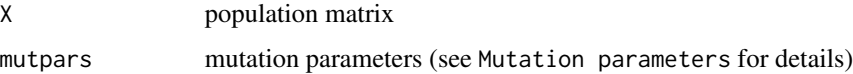

# Value

@return The same matrix X used as an input.

# Mutation Parameters

The mutpars parameter contains all parameters required to define the mutation. mutation\_none() requires no fields in this parameter.

mutation\_operators *Mutation operators available*

# Description

List all available mutation operators in the ExpDE package

# Usage

mutation\_operators()

# Value

Character vector with the names of all mutation operators

<span id="page-11-1"></span><span id="page-11-0"></span>

# Description

Implements the "/rand/nvecs" mutation for the ExpDE framework

# Usage

```
mutation_rand(X, mutpars)
```
# Arguments

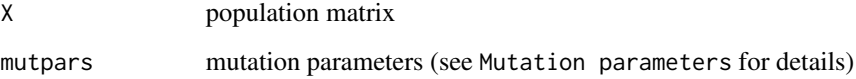

# Value

Matrix M containing the mutated population

# Mutation Parameters

The mutpars parameter contains all parameters required to define the mutation. mutation\_rand() understands the following fields in mutpars:

- f : scaling factor for difference vector(s). Accepts numeric vectors of size 1 or nvecs.
- nvecs : number of difference vectors to use. Accepts  $1 \leq n \vee c \leq (n \vee N) / 2 - 2$ Defaults to 1.

# References

K. Price, R.M. Storn, J.A. Lampinen, "Differential Evolution: A Practical Approach to Global Optimization", Springer 2005

# Author(s)

Felipe Campelo (<fcampelo@ufmg.br>)

<span id="page-12-1"></span><span id="page-12-0"></span>

# Description

Implements the "/wgi/nvecs" mutation (weighted global intermediate) for the ExpDE framework. This variant is based on a recombination strategy known as "weighted global intermediate recombination" (see the References section for details)

# Usage

mutation\_wgi(X, mutpars)

# Arguments

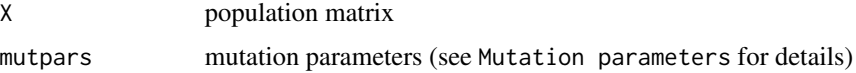

# Value

Matrix M containing the mutated population

# Mutation Parameters

The mutpars parameter contains all parameters required to define the mutation. mutation\_wgi() understands the following fields in mutpars:

- f : scaling factor for difference vector(s). Accepts numeric vectors of size 1 or nvecs.
- nvecs : number of difference vectors to use. Accepts  $1 \leq$  nvecs  $\leq$  (nrow(X)/2 - 2) Defaults to 1.

#### References

D. Arnold, "Weighted multirecombination evolution strategies". Theoretical Computer Science 361(1): 18-37, 2006.

T. Glasmachers, C. Igel, "Uncertainty handling in model selection for support vector machines". Proc. International Conference on Parallel Problem Solving from Nature (PPSN'08), 185-194, 2008.

# Author(s)

Felipe Campelo (<fcampelo@ufmg.br>)

<span id="page-13-0"></span>print\_progress *Print progress of DE*

## Description

Echoes the progress of DE to the terminal

#### Usage

```
print_progress()
```
#### Parameters

This routine accesses all variables defined in the calling environment using parent.frame(), so it does not require any explicit input parameters. However, the calling environment must contain:

- showpars: list containing parameters that control the printed output of moead(). Parameter showpars can have the following fields:
	- \$show.iters = c("dots", "numbers", "none"): type of output. Defaults to "numbers".
	- \$showevery: positive integer that determines how frequently the routine echoes something to the terminal. Defaults to 1.
- iters() : counter function that registers the iteration number

<span id="page-13-1"></span>recombination\_arith *Arithmetic recombination for DE*

# Description

Implements the "/arith" (arithmetic) recombination for the ExpDE framework

#### Usage

```
recombination_arith(X, M, ...)
```
# Arguments

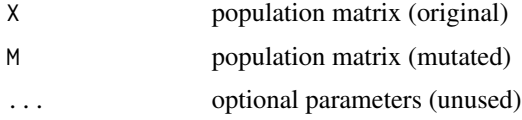

# Value

Matrix U containing the recombined population

# <span id="page-14-0"></span>recombination\_bin 15

# References

F. Herrera, M. Lozano, A. M. Sanchez, "A taxonomy for the crossover operator for real-coded genetic algorithms: an experimental study", International Journal of Intelligent Systems 18(3) 309- 338, 2003.

<span id="page-14-1"></span>recombination\_bin */bin recombination for DE*

#### Description

Implements the "/bin" (binomial) recombination for the ExpDE framework

# Usage

recombination\_bin(X, M, recpars)

# Arguments

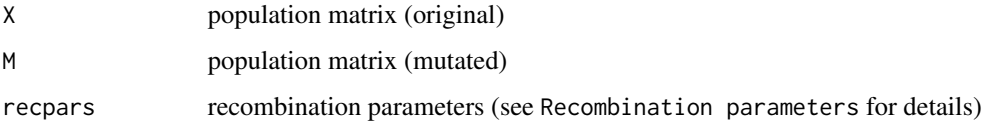

# Value

Matrix U containing the recombined population

# Recombination Parameters

The recpars parameter contains all parameters required to define the recombination. recombination\_bin() understands the following fields in recpars:

- cr : component-wise probability of using the value in M. Accepts numeric value  $0 \leq cr \leq 1$ .
- minchange : logical flag to force each new candidate solution to inherit at least one component from its mutated 'parent'. Defaults to TRUE

# References

K. Price, R.M. Storn, J.A. Lampinen, "Differential Evolution: A Practical Approach to Global Optimization", Springer 2005

```
recombination_blxAlphaBeta
```
*Blend Alpha Beta recombination for DE*

### Description

Implements the "/blxAlphaBeta" (Blend Alpha Beta) recombination for the ExpDE framework

#### Usage

recombination\_blxAlphaBeta(X, M, recpars)

# Arguments

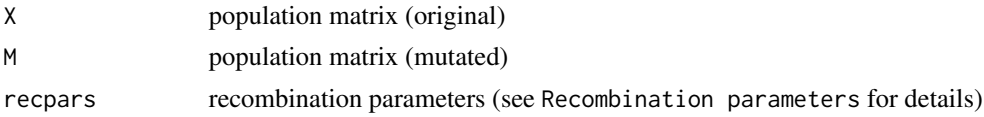

# Details

This routine also implements two special cases:

- BLX-alpha recombination (blxAlpha), by setting recpars\$alpha = recpars\$beta);
- Flat recombination (flat), by setting recpars\$alpha = recpars\$beta =  $\theta$ )

# Value

Matrix U containing the recombined population

# Recombination Parameters

The recpars parameter contains all parameters required to define the recombination. recombination\_blxAlpha() understands the following fields in recpars:

- alpha : extrapolation parameter for 'best' parent vector. Accepts real value  $0 \leq$  alpha  $\leq 0.5$ .
- beta : extrapolation parameter for 'worst' parent vector. Accepts real value  $0 \leq beta \leq 0.5$ .

@section Warning: This recombination operator evaluates the candidate solutions in M, which adds an extra popsize evaluations per iteration.

# References

F. Herrera, M. Lozano, A. M. Sanchez, "A taxonomy for the crossover operator for real-coded genetic algorithms: an experimental study", International Journal of Intelligent Systems 18(3) 309- 338, 2003.

<span id="page-16-1"></span><span id="page-16-0"></span>recombination\_eigen */eigen recombination for DE*

# Description

Implements the "/eigen" (eigenvector-based) recombination for the ExpDE framework

# Usage

recombination\_eigen(X, M, recpars)

# Arguments

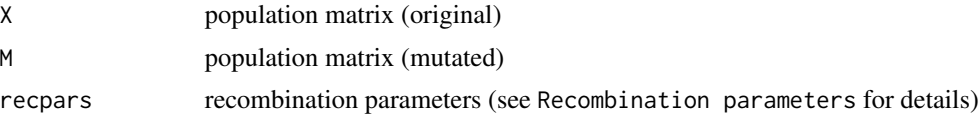

#### Value

Matrix U containing the recombined population

# Recombination Parameters

The recpars parameter contains all parameters required to define the recombination. recombination\_eigen() understands the following fields in recpars:

- othername: name of the recombination operator to be applied after the projection in the eigenvector basis
- ... : parameters required (or optional) to the operator defined by recpars\$othername

#### References

Shu-Mei Guo e Chin-Chang Yang, "Enhancing differential evolution utilizing eigenvector-based crossover operator", IEEE Transactions on Evolutionary Computation 19(1):31-49, 2015.

<span id="page-16-2"></span>recombination\_exp *Exponential recombination for DE*

# Description

Implements the "/exp" (exponential) recombination for the ExpDE framework

# Usage

recombination\_exp(X, M, recpars)

#### <span id="page-17-0"></span>Arguments

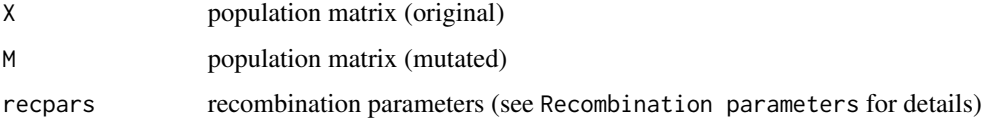

# Value

Matrix U containing the recombined population

# Recombination Parameters

The recpars parameter contains all parameters required to define the recombination. recombination\_exp() understands the following fields in recpars:

• cr : component-wise probability of selection as a cut-point. Accepts numeric value  $0 \leq cr \leq 1$ .

# References

K. Price, R.M. Storn, J.A. Lampinen, "Differential Evolution: A Practical Approach to Global Optimization", Springer 2005

<span id="page-17-1"></span>recombination\_geo *Geometric recombination for DE*

# Description

Implements the "/geo" (geometric) recombination for the ExpDE framework

# Usage

```
recombination_geo(X, M, recpars)
```
# Arguments

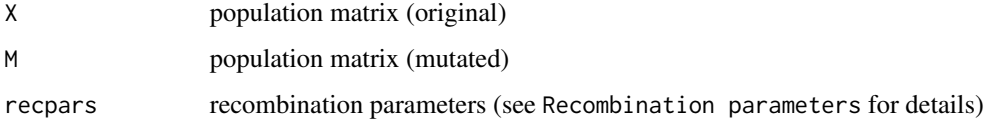

# Value

Matrix U containing the recombined population

#### <span id="page-18-0"></span>Recombination Parameters

The recpars parameter contains all parameters required to define the recombination. recombination\_geo() understands the following fields in recpars:

• alpha : exponent for geometrical recombination. Accepts numeric value  $\theta \leq$  alpha  $\leq$  1 or NULL (in which case a random value is chosen for each recombination).

# References

F. Herrera, M. Lozano, A. M. Sanchez, "A taxonomy for the crossover operator for real-coded genetic algorithms: an experimental study", International Journal of Intelligent Systems 18(3) 309- 338, 2003.

<span id="page-18-1"></span>recombination\_lbga *Linear BGA recombination for DE*

# Description

Implements the "/lbga" (Linear Breeder Genetic Algorithm) recombination for the ExpDE framework

#### Usage

recombination\_lbga(X, M, ...)

#### Arguments

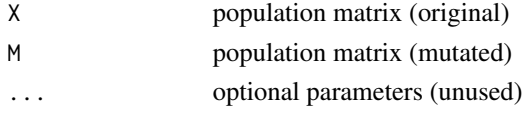

# Value

Matrix U containing the recombined population

#### Warning

This recombination operator evaluates the candidate solutions in M, which adds an extra popsize evaluations per iteration.

#### References

F. Herrera, M. Lozano, A. M. Sanchez, "A taxonomy for the crossover operator for real-coded genetic algorithms: an experimental study", International Journal of Intelligent Systems 18(3) 309- 338, 2003.

D. Schlierkamp-voosen , H. Muhlenbein, "Strategy Adaptation by Competing Subpopulations", Proc. Parallel Problem Solving from Nature (PPSN III), 199-208, 1994.

<span id="page-19-1"></span><span id="page-19-0"></span>recombination\_linear *Linear recombination for DE*

#### Description

Implements the "/linear" recombination for the ExpDE framework

# Usage

```
recombination_linear(X, M, ...)
```
# Arguments

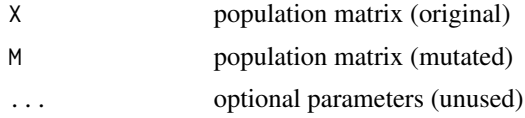

# Value

Matrix U containing the recombined population

# Warning

This recombination operator evaluates 3\*popsize candidate solutions per iteration of the algorithm. The value of the nfe counter and the vector of performance values G are updated in the calling environment.

# References

F. Herrera, M. Lozano, A. M. Sanchez, "A taxonomy for the crossover operator for real-coded genetic algorithms: an experimental study", International Journal of Intelligent Systems 18(3) 309- 338, 2003.

A.H. Wright, "Genetic Algorithms for Real Parameter Optimization", Proc. Foundations of Genetic Algorithms, 205-218, 1991.

<span id="page-19-2"></span>recombination\_mmax *Min Max Arithmetical recombination for DE*

# Description

Implements the "/mmax" (min-max-arithmetical) recombination for the ExpDE framework

# Usage

```
recombination_mmax(X, M, recpars = list(lambda = NULL))
```
#### <span id="page-20-0"></span>Arguments

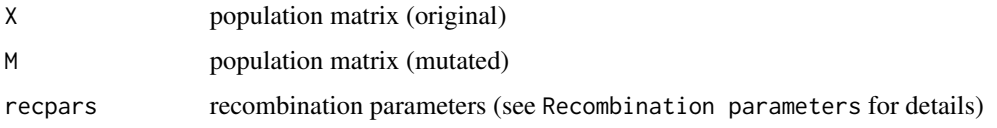

#### Value

Matrix U containing the recombined population

# Warning

This recombination operator evaluates 4\*popsize candidate solutions per iteration of the algorithm. The value of the nfe counter and the vector of performance values G are updated in the calling environment.

# Recombination Parameters

The recpars parameter contains all parameters required to define the recombination. recombination\_pbest() understands the following fields in recpars:

• lambda : Recombination multiplier.

Optional. Defaults to NULL Accepts numeric value 0 < lambda < 1 or NULL (in which case a random value is independently used for each variable of each recombination pair).

#### References

F. Herrera, M. Lozano, A. M. Sanchez, "A taxonomy for the crossover operator for real-coded genetic algorithms: an experimental study", International Journal of Intelligent Systems 18(3):309- 338, 2003.

F Herrera, M. Lozano, J.L. Verdegay, "Tuning fuzzy logic controllers by genetic algorithms.", International Journal of Approximate Reasoning 12(3):299-315, 1995.

<span id="page-20-1"></span>recombination\_none *NULL recombination for DE*

# **Description**

Implements the "/none" recombination (i.e., no recombination performed) for the ExpDE framework

#### Usage

recombination\_none(X, M, ...)

#### <span id="page-21-0"></span>Arguments

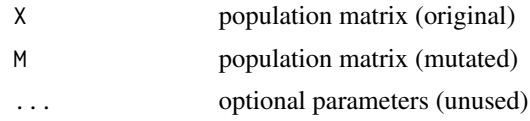

# Value

The same matrix M used as an input.

<span id="page-21-1"></span>recombination\_npoint *n-point recombination for DE*

# Description

Implements the "/npoint" (n-point) recombination for the ExpDE (as used in the Simple GA).

# Usage

```
recombination\_npoint(X, M, recaps = list(N = NULL))
```
### Arguments

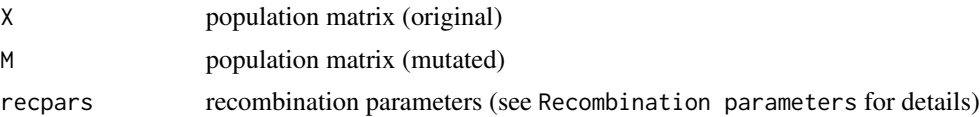

#### Value

Matrix U containing the recombined population

#### Recombination Parameters

The recpars parameter contains all parameters required to define the recombination. recombination\_npoint() understands the following fields in recpars:

• N : cut number points for crossover.

Accepts integer value  $0 \le N \le N$ , where n is the dimension of the problem; Use N = 0 or N = NULL for randomly choosing a number of cut points. Defaults to NULL.

# References

L.J. Eshelman, R.A. Caruana, J.D. Schaffer (1989), "Biases in the crossover landscape. In: Proceedings of the Third International Conference on Genetic Algorithms, pp. 10-19, San Francisco, CA, USA.

<span id="page-22-1"></span><span id="page-22-0"></span>recombination\_onepoint

*One-point recombination for DE*

# Description

Implements the one-point recombination (as used in the Simple GA).

# Usage

```
recombination\_onepoint(X, M, recaps = list(K = NULL))
```
# Arguments

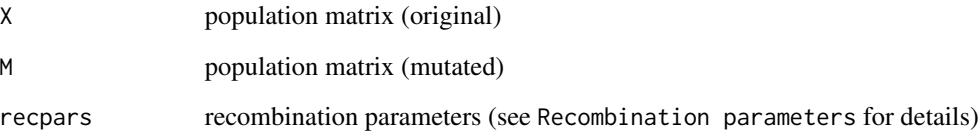

# Value

Matrix U containing the recombined population

# Recombination Parameters

The recpars parameter contains all parameters required to define the recombination. recombination\_onepoint() understands the following fields in recpars:

• K : cut point for crossover.

Accepts integer value  $0 \le K \le n$ , where n is the dimension of the problem; Use K = 0 or K = NULL for randomly choosing a position for each pair of points. Defaults to NULL.

# References

F. Herrera, M. Lozano, A. M. Sanchez, "A taxonomy for the crossover operator for real-coded genetic algorithms: an experimental study", International Journal of Intelligent Systems 18(3) 309- 338, 2003.

<span id="page-23-0"></span>recombination\_operators

*Recombination operators available*

# Description

List all available recombination operators in the ExpDE package

# Usage

```
recombination_operators()
```
# Value

Character vector with the names of all recombination operator routines

<span id="page-23-1"></span>recombination\_pbest *p-Best recombination for DE*

#### Description

Implements the "/pbest" (p-Best) recombination for the ExpDE framework

# Usage

```
recombination_pbest(X, M, recpars)
```
# Arguments

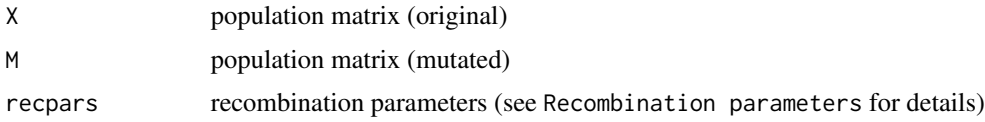

#### Value

Matrix U containing the recombined population

# Recombination Parameters

The recpars parameter contains all parameters required to define the recombination. recombination\_pbest() understands the following fields in recpars:

• cr : component-wise probability of using the value in M. Accepts numeric value  $0 \leq cr \leq 1$ .

#### <span id="page-24-0"></span>recombination\_sbx 25

# Warning

This routine will search for the iterations counter (t), the maximum number of iterations (stopcrit\$maxiter), and the performance vector of population  $X (J)$  in the parent environment (using parent. frame(). These variables must be defined for recombination\_pbest() to work.

# References

S.M. Islam, S. Das, S. Ghosh, S. Roy, P.N. Suganthan, "An Adaptive Differential Evolution Algorithm With Novel Mutation and Crossover Strategies for Global Numerical Optimization", IEEE. Trans. Systems, Man and Cybernetics - Part B 42(2), 482-500, 2012

<span id="page-24-1"></span>recombination\_sbx */sbx recombination for DE*

# **Description**

Implements the "/sbx" (Simulated Binary) recombination for the ExpDE framework

# Usage

recombination\_sbx(X, M, recpars)

# Arguments

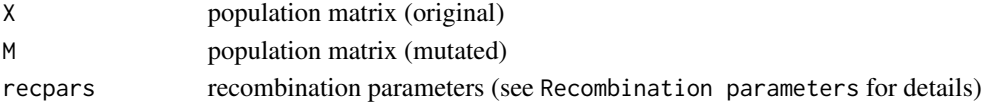

# Value

Matrix U containing the recombined population

# Recombination Parameters

The recpars parameter contains all parameters required to define the recombination. recombination\_sbx() understands the following field in recpars:

• eta : spread factor. Accepts numeric value eta > 0.

# References

K. Price, R.M. Storn, J.A. Lampinen, "Differential Evolution: A Practical Approach to Global Optimization", Springer 2005

F. Herrera, M. Lozano, A. M. Sanchez, "A taxonomy for the crossover operator for real-coded genetic algorithms: an experimental study", International Journal of Intelligent Systems 18(3) 309- 338, 2003.

K. Deb, R.B. Agrawal, "Simulated binary crossover for continuous search space", Complex Systems (9):115-148, 1995.

<span id="page-25-1"></span><span id="page-25-0"></span>recombination\_wright *Heuristic Wright recombination for DE*

#### Description

Implements the "/wright" (Heuristic Wright) recombination for the ExpDE framework.

# Usage

```
recombination_wright(X, M, ...)
```
#### Arguments

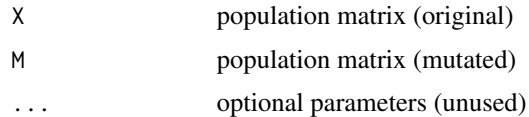

# Value

Matrix U containing the recombined population

# Warning

This recombination operator evaluates the candidate solutions in M, which adds an extra popsize evaluations per iteration.

# References

F. Herrera, M. Lozano, A. M. Sanchez, "A taxonomy for the crossover operator for real-coded genetic algorithms: an experimental study", International Journal of Intelligent Systems 18(3) 309- 338, 2003.

A.H. Wright, "Genetic Algorithms for Real Parameter Optimization", Proc. Foundations of Genetic Algorithms, 205-218, 1991.

<span id="page-25-2"></span>selection\_standard *Standard selection for DE*

# Description

Implements the standard selection (greedy) for the ExpDE framework

# Usage

selection\_standard(X, U, J, G)

# Arguments

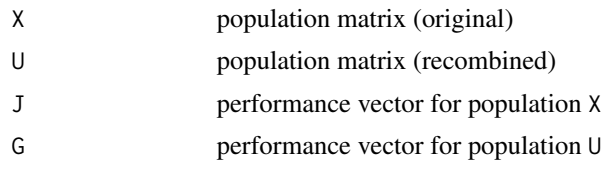

# Value

list object containing the selected population (Xsel) and its corresponding performance values (Jsel).

# <span id="page-27-0"></span>Index

check\_stop\_criteria, [2,](#page-1-0) *[6](#page-5-0)* create\_population, [3](#page-2-0) evaluate\_population, [3](#page-2-0) ExpDE, *[3](#page-2-0)*, [4](#page-3-0) mutation\_best, *[5](#page-4-0)*, [8](#page-7-0) mutation\_current\_to\_pbest, *[5](#page-4-0)*, [9](#page-8-0) mutation\_mean, *[5](#page-4-0)*, [10](#page-9-0) mutation\_none, *[5](#page-4-0)*, [11](#page-10-0) mutation\_operators, [11](#page-10-0) mutation\_rand, *[5](#page-4-0)*, [12](#page-11-0) mutation\_wgi, *[5](#page-4-0)*, [13](#page-12-0) print\_progress, [14](#page-13-0) recombination\_arith, *[5](#page-4-0)*, [14](#page-13-0) recombination\_bin, *[5](#page-4-0)*, [15](#page-14-0) recombination\_blxAlphaBeta, *[5](#page-4-0)*, [16](#page-15-0) recombination\_eigen, *[5](#page-4-0)*, [17](#page-16-0) recombination\_exp, *[5](#page-4-0)*, [17](#page-16-0) recombination\_geo, *[5](#page-4-0)*, [18](#page-17-0) recombination\_lbga, *[5](#page-4-0)*, [19](#page-18-0) recombination\_linear, *[5](#page-4-0)*, [20](#page-19-0) recombination\_mmax, *[5](#page-4-0)*, [20](#page-19-0) recombination\_none, *[5](#page-4-0)*, [21](#page-20-0) recombination\_npoint, *[5](#page-4-0)*, [22](#page-21-0) recombination\_onepoint, *[5](#page-4-0)*, [23](#page-22-0) recombination\_operators, [24](#page-23-0) recombination\_pbest, *[5](#page-4-0)*, [24](#page-23-0) recombination\_sbx, *[5](#page-4-0)*, [25](#page-24-0) recombination\_wright, *[5](#page-4-0)*, [26](#page-25-0)

selection\_standard, *[6](#page-5-0)*, [26](#page-25-0)